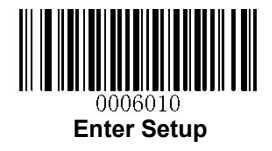

## EAN-8 設定

## 【設定方法】

- ① Enter Setup を読み取る
- ② 各種設定コードを読み取る(チェックデジット、アドオン設定など)
- ③ Exit Setup を読み取る

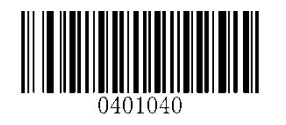

アドオンコードを読み取る(2桁) アドオンコードを読み取らない

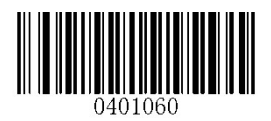

アドオンコードを読み取る(5桁) アドオンコードを読み取らない

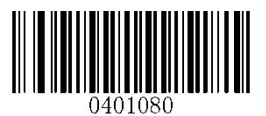

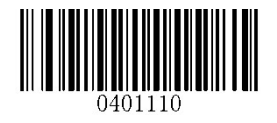

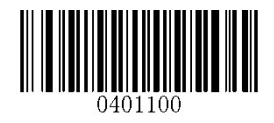

チェックデジットを送信しない

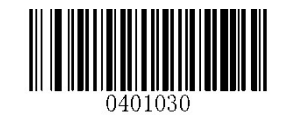

## \*\* Transmit EAN-8 Check Digit Do Not Transmit EAN-8 Check Digit

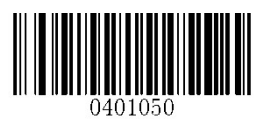

Enable 2-Digit Add-On Code **\*\*** Disable 2-Digit Add-On Code

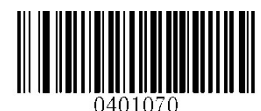

Enable 5-Digit Add-On Code **\*\*** Disable 5-Digit Add-On Code

アドオンコード付きのコードのみ読み取る アドオンコードがついていないコードも読み取る

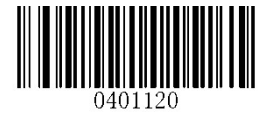

EAN-8 Add-On Code Required \*\* EAN-8 Add-On Code Not Required

EAN-13 に変換する EAN-13 に変換しない

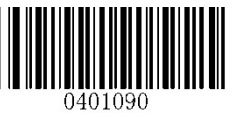

Enable EAN-8 Zero Extend \*\* Disable EAN-8 Zero Extend

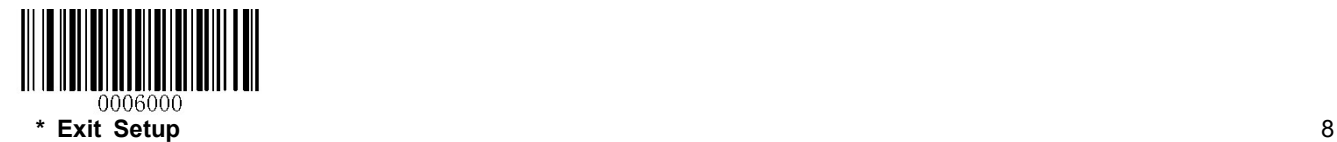